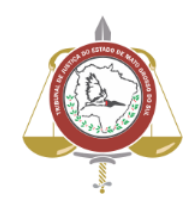

**Poder Judiciário do Estado de Mato Grosso do Sul Tribunal de Justiça Assessoria de Planejamento**

**Processo: SJ-MAN-24 - Realizar pesquisas sobre temas no STF ou STJ**

**Secretaria Judiciária**

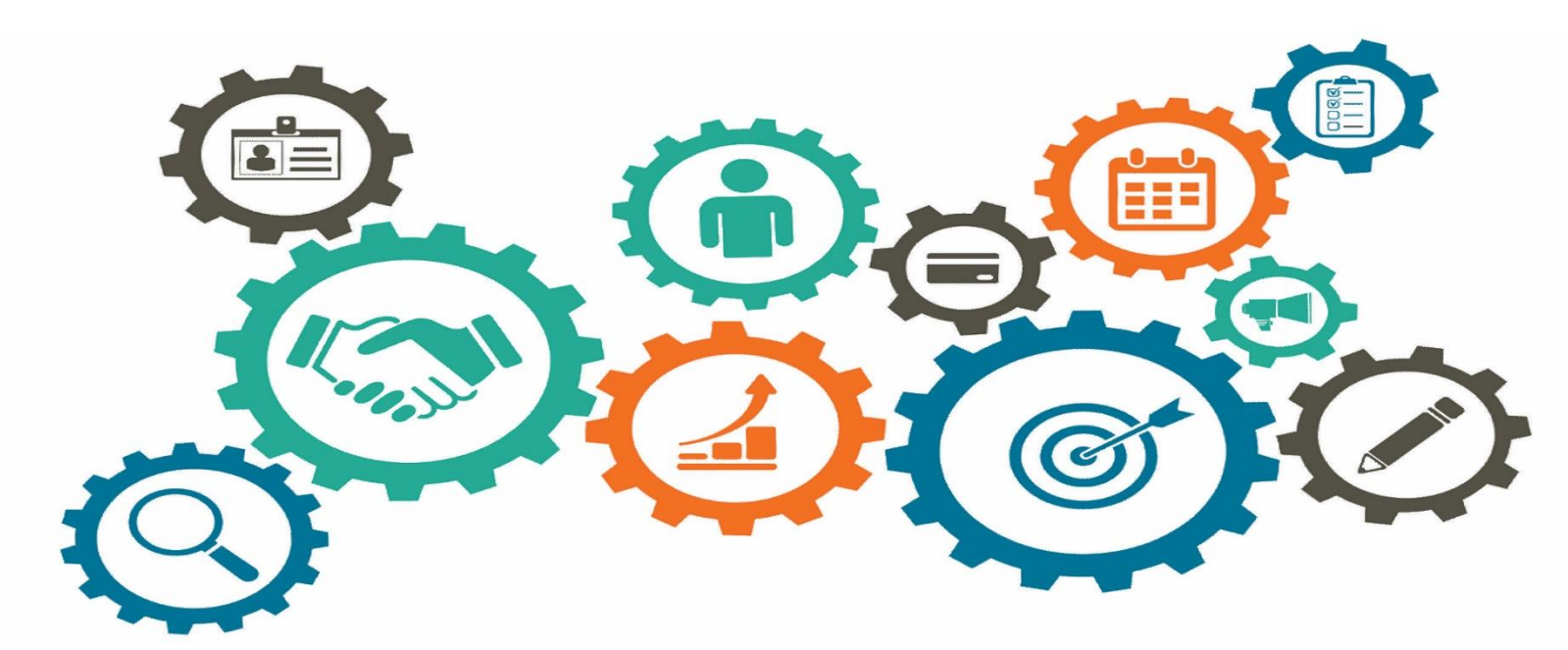

**Atualizado em 23/04/2024**

*Manual de Processo de Trabalho*

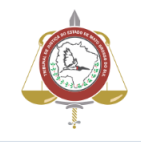

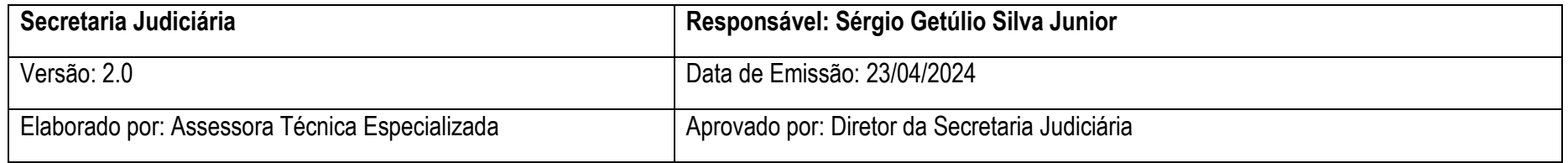

## **1. OBJETIVO**

Realizar pesquisas de temas com acórdãos publicados, julgados, sobrestados ou suspensos do STF e STJ.

**2. DOCUMENTAÇÃO NORMATIVA DE REFERÊNCIA**

- Inexistente.

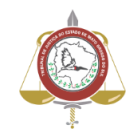

#### **3. DESENHO DO PROCESSO**

## **3.1. Realizar pesquisas sobre temas no STF ou STJ**

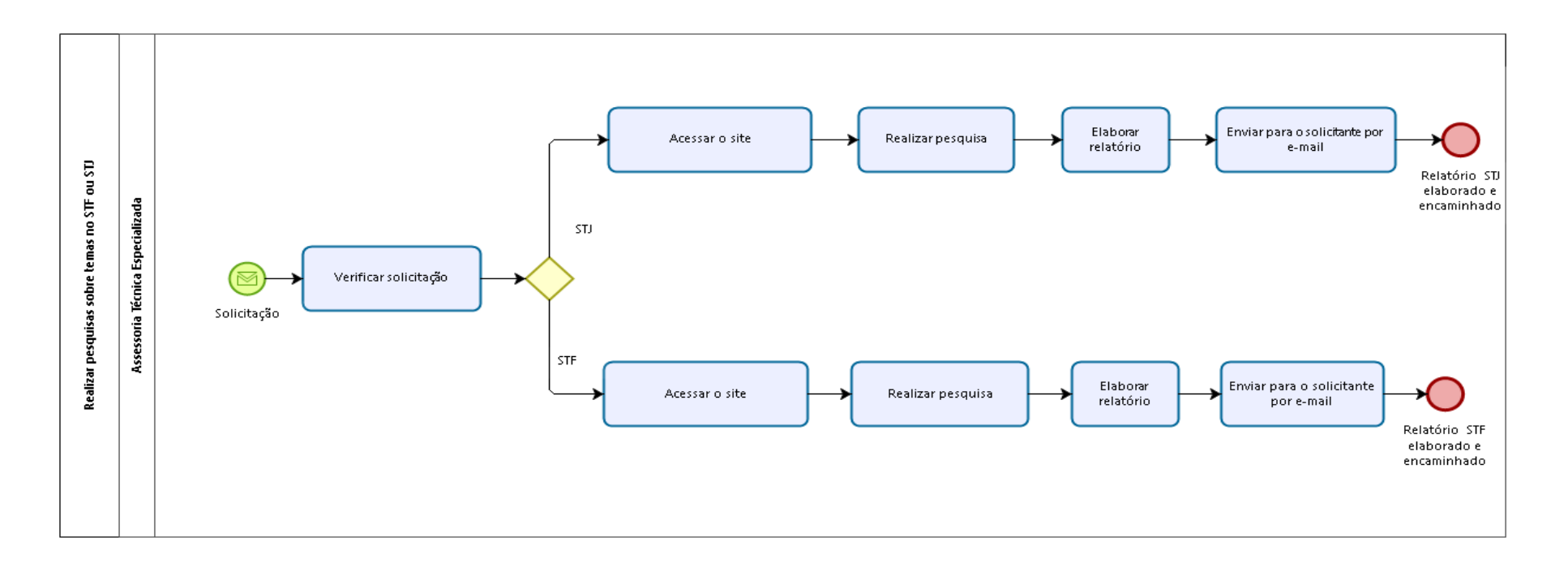

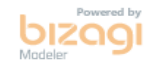

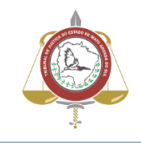

# **Descrição das atividades**

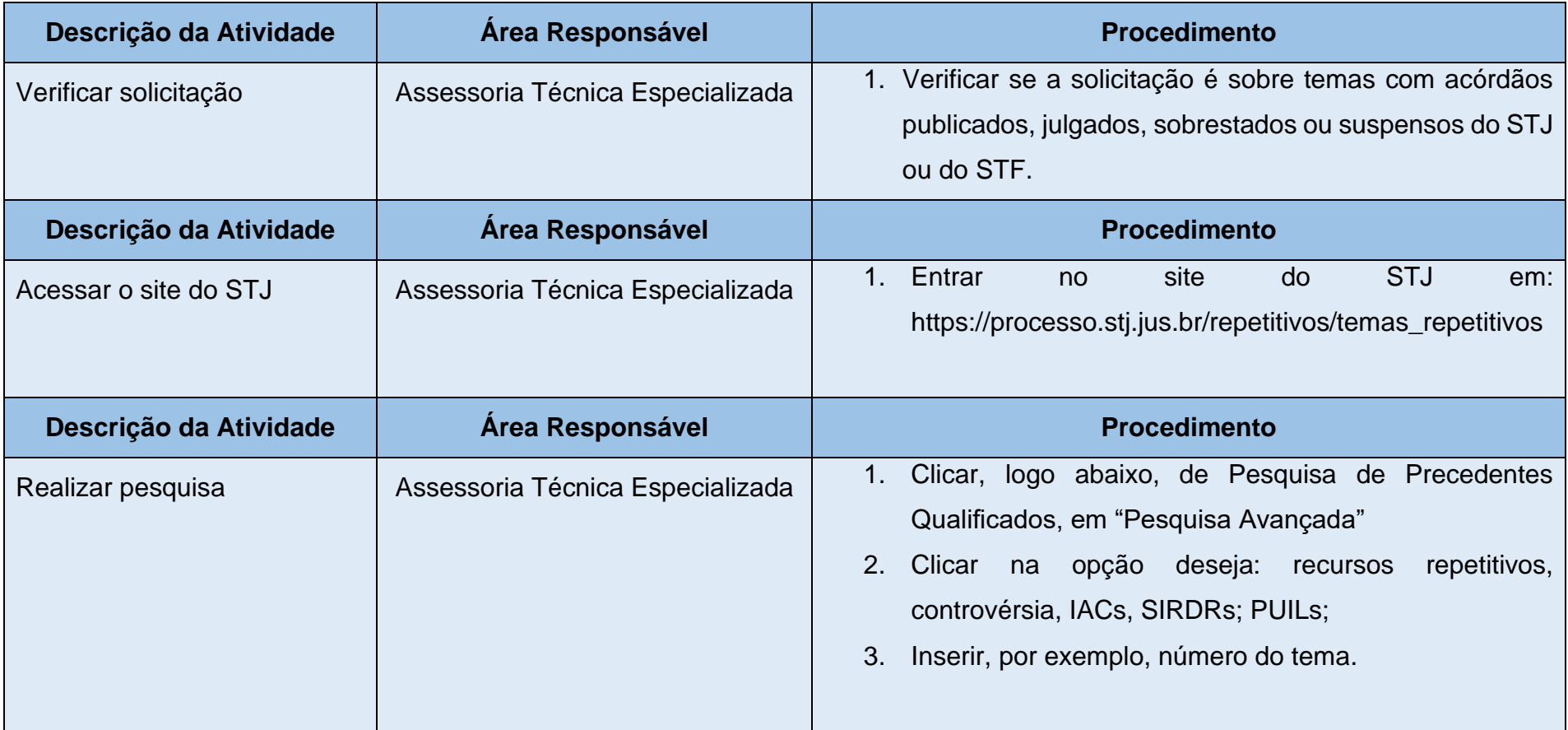

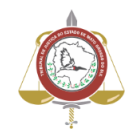

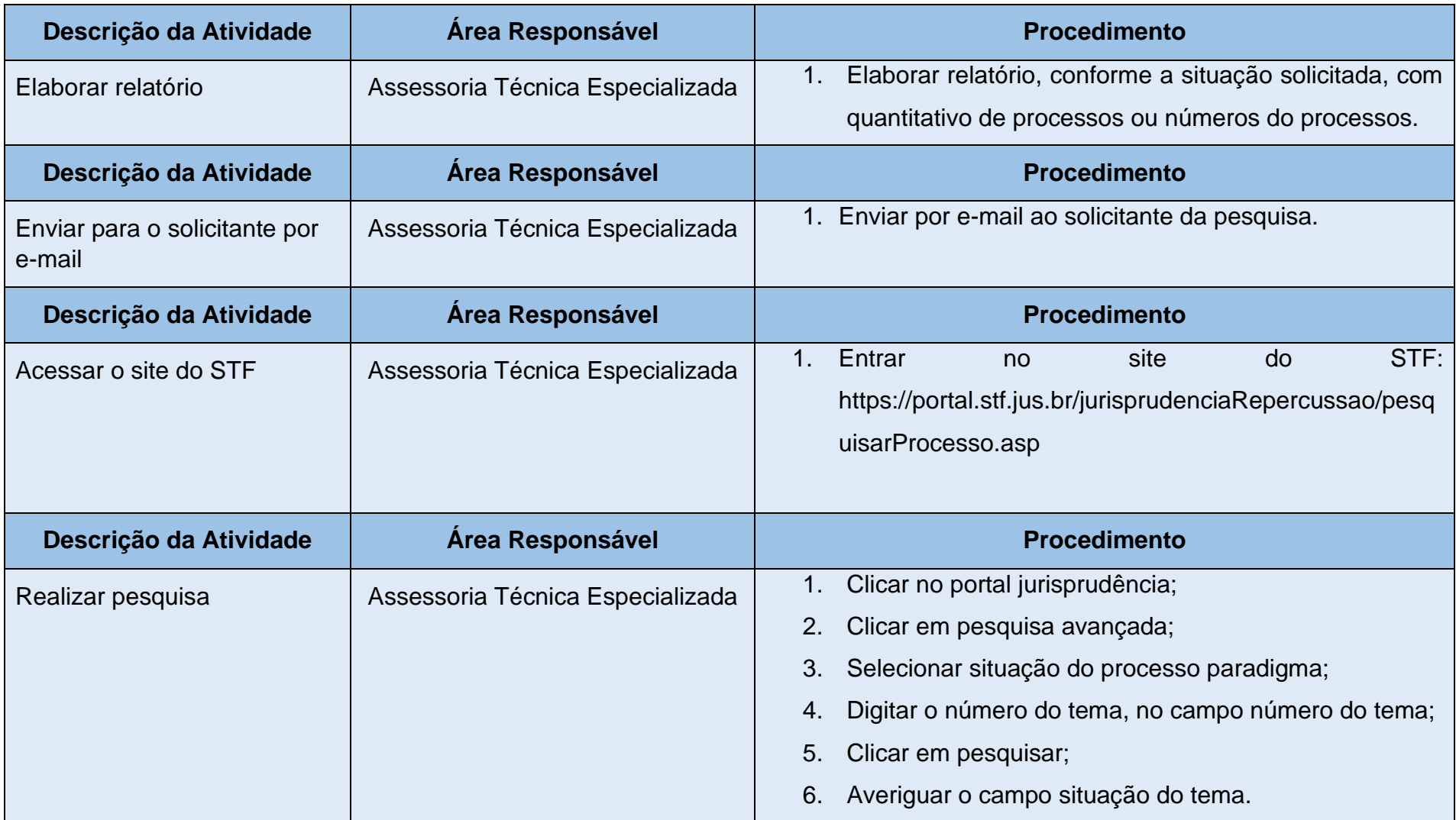

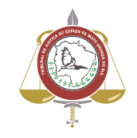

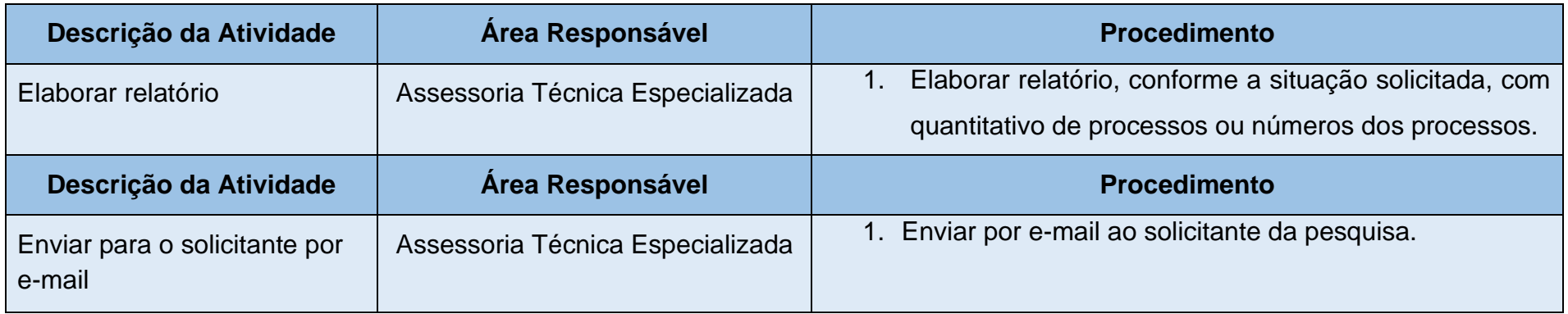